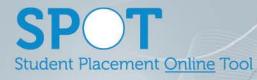

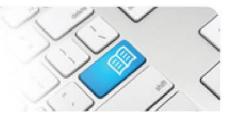

## SPOT Upgrade Notes – 20-08-2018

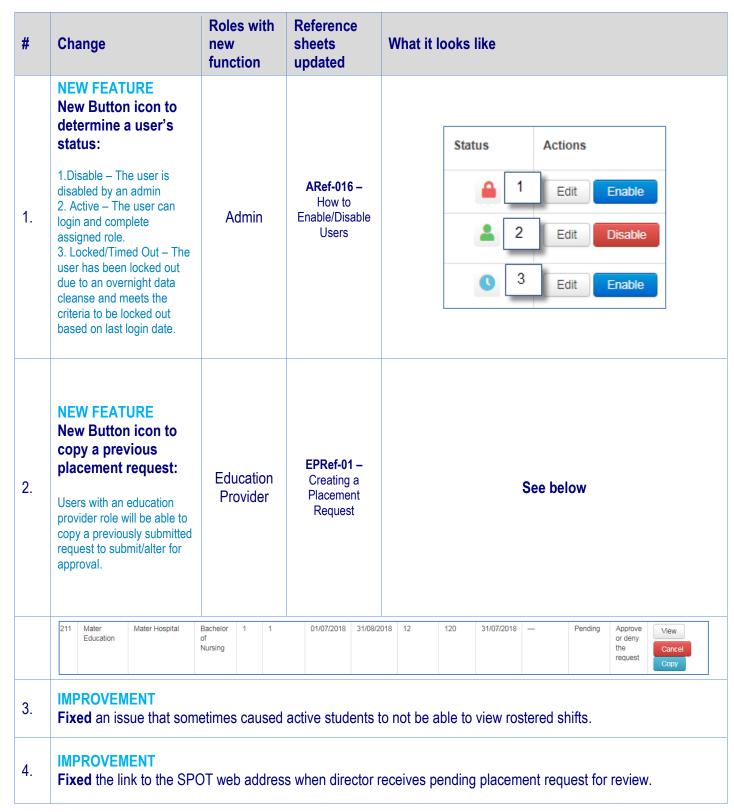

SPOT Student Placement Online Tool

| X | 2    | V                         | /   |
|---|------|---------------------------|-----|
|   | 10   |                           | 5   |
| 1 | )    | $\langle \rangle \rangle$ | /   |
| 1 |      |                           | 2.5 |
| 1 | 1.27 |                           | //  |

| 5.  | IMPROVEMENT<br>Fixed an issue that sometimes caused total hours per student to appear instead of total hours in "Assign students<br>to placement areas" screen.                                                                                                    |
|-----|----------------------------------------------------------------------------------------------------|
| 6.  | IMPROVEMENT<br>Fixed an issue that sometimes caused time disabled user's student details not being able to be viewed.                                                                                                    |
| 7.  | IMPROVEMENT<br>Fixed an issue that sometimes meant you could add a disabled facilitator to a placement request.                                                                                                    |
| 8.  | IMPROVEMENT<br>Fixed an issue that sometimes meant as a user with the combination Director and Education Provider roles<br>attempted to edit a placement request for a particular Education Provider that you didn't have Education Provider<br>permissions to access the Education Provider field would revert to the first Education Provider listed<br>alphabetically. |
| 9.  | IMPROVEMENT<br>Added a link to "Welcome to SPOT email" to direct new users to the SPOT login page -<br>https://spotapp.com.au/login                                                                                                    |
| 10. | <b>IMPROVEMENT</b><br><b>Added</b> the option for a director to "save and accept" placement requests on the allocations tab when reviewing a pending placement request.                                                                                                    |
| 11. | <b>IMPROVEMENT</b><br><b>Added</b> education provider, discipline and program as visible fields to students without a placement.                                                                                                    |
| 12. | <b>IMPROVEMENT</b><br>Added additional course options for an education provider to select in the placement request form.                                                                                                    |